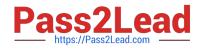

# CRT-271<sup>Q&As</sup>

Certification Preparation For Community Cloud Consultants

# Pass Salesforce CRT-271 Exam with 100% Guarantee

Free Download Real Questions & Answers PDF and VCE file from:

https://www.pass2lead.com/crt-271.html

100% Passing Guarantee 100% Money Back Assurance

Following Questions and Answers are all new published by Salesforce Official Exam Center

Instant Download After Purchase

100% Money Back Guarantee

😳 365 Days Free Update

800,000+ Satisfied Customers

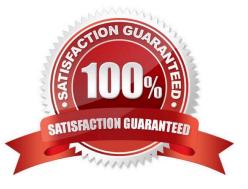

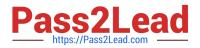

### **QUESTION 1**

You wish to edit the Community Head Markup, where do you go to do this?

- A. Developer Console
- B. Community Builder >> Settings >> Advanced
- C. Upload a HTML static resource named \\'Head Markup\\'
- D. Community Manager >> Administration >> Settings
- E. Modify the hidden Community Lightning Component which is displayed when editing the community

Correct Answer: B

#### **QUESTION 2**

Universal Containers needs to have their branding represented accurately in their Partner Community. What three things should the Salesforce Admin do to use Community Builder to brand the Community? (Choose 3)

- A. Specify font family, style, and weight
- B. Apply a colour scheme that is appropriate for the Universal Containers template with the colour palette
- C. Adjust kerning values in a variety of typefaces
- D. Use custom CSS to apply Universal Containers styles
- E. Adjust the pixel width of the masthead

Correct Answer: BCD

#### **QUESTION 3**

Company X has created a community and wishes to change the branding to match their website. Which 3 actions could they take? (Choose 3)

- A. Import the company logo and a custom color palette will be generated
- B. Use custom CSS
- C. Link to an external website and the CSS will be automatically generated
- D. Use HEX values within the color swatch

```
Correct Answer: ABD
```

#### **QUESTION 4**

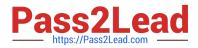

Universal Containers needs to use capabilities in Salesforce Communities to enable Social Signon for their

customers.

What should the Salesforce Admin do to enable users to use their Social Signon?

- A. Create a custom login page with Social Sign on capabilities, including authentication providers
- B. Set up the authentication provider for Social sites and add the Social Sign on component to the login page
- C. Enable Social Sign on in the Community management preferences menu
- D. Configure Community Sign on at the social web site to make sure the user is authenticated and provided access

Correct Answer: B

## **QUESTION 5**

Universal Rideshares uses a Custom Object to capture vanpool driver information. The VP of Support wants to give members of the Napili template based Community access to this information for their vanpools. What is the most efficient way to accomplish this task?

- A. Create a Visualforce page for the Custom Object and add it as a tab in Community Management
- B. Create a Visualforce page for the Custom Object and add the Custom Object as a Navigation Menu item
- C. Create a Detail page for the Custom Object and add it as a tab in Community Management
- D. Create a Detail page for the Custom Object and add the Custom Object as a Navigation Menu item

Correct Answer: D

Latest CRT-271 Dumps

CRT-271 VCE Dumps

**CRT-271 Braindumps**